# Подсчет сложности алгоритма

## О-большое

Попробуем научиться считать О-сложность алгоритма. Сначала вспомним определения О-большого при х стремящемся к бесконечности и свойства О-большого

Пусть  $f(x)$  и  $g(x)$  - две функции от x Функция f является O-большим от g при  $x \to \inf$ , если

существует такая константа  $C > 0$ , что для всех х

 $|f(x)| \leq C |g(x)|$ 

Свойства О-большого, которые нам полезны:

1.  $C \cdot O(f) = O(f)$ 2.  $O(C \cdot f) = O(f)$ 3.  $O(f) + O(f) = O(f)$ 4.  $O(f) \cdot O(g) = O(fg)$ 5.  $O(O(f)) = O(f)$ 

#### о-малое

Так же нам будет полезно определение о-малого ( $o(x)$ ) Пусть  $f(x)$  и  $g(x)$  - две функции от х Функция  $f$  является о-малым от  $g$  при  $x \to \inf$ , если при  $x \to \inf$ 

$$
f(x)/g(x) \to 0
$$

и его свойство:

1.  $o(x) + O(x) = O(x)$ 

#### Элементарные операции

Есть набор операций, для которых мы подразумеваем **фиксированное** (O(1)) время выполнения. Такие операции считаем элементарными. Типичный пример элементарной операции - сложение двух 64-битных целых чисел или присвоение значения переменной. Количество таких операций и говорит нам о сложности кода. Например, приведенный ниже фрагмент кода выполняется за время, которое требуется на то, чтобы совершить 3 элементарных операции.

```
a = 5 // 0(1)
b = 10 // 0(1)
c = a + b // 0(1)
```
Каждая из трех операций выполняется за О(1) и выполняется один раз. Точной О-оценкой для времени выполнения всего фрагмента является  $O(1) + O(1) +$  $O(1) = O(1)$ 

#### Важно

В дальнейшем мы следуем следующему алгоритму подсчета сложности фрагмента кода.

- 1. Подсчитать сложность КАЖДОЙ строчки данного кода НЕЗАВИСИМО:
	- 1. Сначала считается, за какое время эта строчка исполняется один раз.
	- 2. Затем мы считаем, сколько раз эта строчка вообще будет исполняться за время работы программы
	- 3. После этого мы вычисляем сколько в итоге будет исполнятся по времени эта строчка (в О-нотации) 4.\*\ В простых случаях, а так же в случаях, когда такая строчка уже разбиралась, первые два этапа могут опускаться и сразу записываться сложность, посчитанная в третьем пункте.
- 2. Подсчитать суммарную сложность фрагмента кода путем сложения сложностей каждой из строчек.

## Пример 1

```
N: int = input(); // O(1), так как размер int ограничен константой
s = 0; // O(1)for i in range(0, N) { // O(1) * N, как минимум мы каждую итерацию тратим какое-
то время,
  // чтобы вернуться в начало цикла
  // и в первый раз тратим время, чтобы это начало запомнить
  s = s + 1; // 0(1) * N
\}
```
В данном случае очевидно, что увеличение s на 1 занимает константное время  $O(1)$ Сама строка будет исполнена N раз (из-за того, что она находится внутри цикла). Потому в целом эта строчка отнимет  $N \cdot O(1) = O(N)$  времени.

На одну итерацию даже пустого цикла будет тратиться какое-то время. Почему? Перед первой итерацией мы потратим какое-то время, чтобы запомнить место начала

04/10/2019

algbook

нашего цикла. В последующих итерациях мы будем тратить время, чтобы вернуться в начало нашего цикла.

Заметим, что  $O(1)$  есть  $o(N)$ , потому из рассмотренного ранее свойства:

$$
O(1) + O(N) = O(N)
$$

Весь же код займет

$$
O(1) + O(1) + O(N) + O(N) = O(N)
$$

#### Пример 2

```
N: int = input(); // 0(1)
s = 0; // 0(1)
for i in range(0, N) { // O(1) * 11 = O(1)if (s == 10) { // 11 \star 0(1) = 0(1) // на одно сравнение int-чисел тратим 0(1)
      break; // O(1)\}s = s + 1; // 0(1) * 10 = 0(1)\}
```
В данном случае мы встретились с операцией сравнения. На сравнение двух int-чисел тратится O(1) времени (как и для случая чисел с плавающей запятой). Сама строчка будет исполнена не больше 11 раз, так как как только і становится равным 10, выполняется команда break. Строка с увеличением s будет исполнена 10 раз.

Потому суммарное время работы такого кода оказывается равным

$$
O(1) + O(1) + O(1) * 11 + O(1) * 11 + O(1) * 11 + O(1) = O(1)
$$

#### Пример 3

```
N: int = input(); // 0(1)
M: int = input(); // 0(1)
s = 0; // 0(1)
for i in range(0, N) { // min(M + 1, N) * 0(1) = 0(min(M + 1, N))
  if (s == M) { // min(M + 1, N) * 0(1) = 0(min(M + 1, N))
      break; // O(1)\}s = s + 1; // 0(1) * min(M, N) = 0(min(N, M))
\}
```
В данном случае мы войдем в цикл M + 1 раз, если M < N и N раз если M >= N. Разные строчки в цикле при этом исполнятся немного разное число раз, но это не

существенно. Потому суммарное время работы такого кода оказывается равным

 $O(min(M + 1, N)) + O(min(M + 1, N)) + O(min(M, N)) = O(min(M, N))$ 

Достаточно очевидно, что 1 в М + 1 можем пренебречь.

#### Пример 4. Сложение строк

Сложение же двух строк не является элементарной операцией.

В случае приведенного выше кода, если размер строки (в байтах), который подается в а равен М, а размер строки, который подается в b, равен N, то итоговое время работы кода будет равняться  $O(N) + O(M) + O(A)$ , где А - время, которое нам необходимо на сложение двух строк.

Чему равно А? Для этого нам необходимо разобраться, а как работает сложение строк. В упрощенном виде оно выглядит так. Сразу заметим, что удобно писать для каждой строки, сколько времени она будет выполняться за всю работу рассматриваемого фрагмента.:

```
fn add(a: String, b: String) \rightarrow String {
    N = a.length(); // O(1), yзнаем размеры строк, обе операции займут
константное время
   M = b.length(); // 0(1)
   c_length = N + M; // 0(1)
    c = String::with_size(c_length); // coaqaem nobyo ctpoky paamepa N + M,// строго говоря, может занять разное время, но можем предположить, что это
0(1)for i in range(0, N) { // O(N)c[i] = a[i]; // O(N), каждое присвоение занимает 1 операцию,
    // кроме того, операция индексации строки занимет 1 операцию,
    // таких индексаций делаем две
    // а выполним мы эту строчку N раз.
    // Следовательно, эта строка выполнится N * (0(1) + 2 * 0(1)) = 0(N) раз
    \uparrowcur_size = N; // 0(1)
   for i in range(0, M) { // O(M)c[cur\_size] = b[i]; // O(M) операций
    cur_size = cur_size + 1; // O(M) операций
    \}return c; // 0(1)\uparrow
```
Если сложить все полученные времена для каждой из строк, то получим:

 $O(1) + O(1) + O(1) + O(1) + O(N) + O(N) + O(1) + O(M) + O(M) + O(M) + O(1)$ 

Значит, сложение двух строк длины N и M занимает A = O(N + M) времени.

#### Пример 5. Сравнение строк

Сравнение строк так же не является элементарной операцией.

```
fn is equal(a: String, b: String) \rightarrow bool {
   N = a.length(); // 0(1)M = b.length(); // O(1)if (N := M) { // 0(1)
        return false; // 0(1)\uparrowfor i in range(0, N) { // 0(1) * m, rge m MOXET 6bTb ot 0 go N
        if a[i] != b[i] { // 0(1) * m, rge m -//-
             return false; // O(1) * m, rge m -//-\uparrow\uparrowreturn true; // 0(1)\}
```
В данном случае время выполнения функции зависит от входных данных. Если строки изначально разной длины, то функция выполнится за  $O(1) + O(1) + O(1) + O(1) = O(1)$  времени.

Если строки где-то различаются, то выполнение может занять разное количество времени, если они различаются во втором символе - то все равно  $O(1)$ , а если в середине - то  $O(N/2) = O(N)$  времени. Аналогично, если строки совпадают, то функция отработает  $O(N)$  времени.

Обычно в таких случаях могут рассматривать три О-сложности:

- 1. Сложность в лучшем случае
- 2. Сложность в среднем случае
- 3. Сложность в худшем случае

#### Сложность в лучшем случае

В данном случае О-сложность в лучшем случае равна О(1) - когда наши строки имеют разную длину.

#### Сложность в среднем случае

В случае сложность в среднем случае нам спрашивают о том, как устроено матожидание числа операций, которые выполняет наш алгоритм.

Разбор среднего случая требует дополнительного знания о природе данных. Например, в случае сравнения строк можно рассуждать вот так: В случае наличия k символов в алфавите, вероятность их совпадения у двух случайных строк в і-й позиции

равна 1/к. При этом первый же несовпавший символ влечет за собой выход из функции. Таким образом мы проверим s позиций до первого несовпадения. Число s (номер первого несовпадения) распределено геометрически. Матожидание с равно  $1/(1 - 1/k) = k/(k - 1)$ .

В таком случае, если мы предполагаем фиксированный небольшой алфавит, то k \* O(1)  $= O(1)$ 

В то же время в силу разной встречаемости разных символов алфавита и прочих факторов, может вполне оказаться, что в реальности средний случай имеет O(N) CЛОЖНОСТЬ

По причине того, что для ответа на вопрос о сложности в среднем случае необходимо знать что-то о реальных данных, ответ на вопрос о среднем случае чаще всего затруднителен (хотя и представляет наибольший практический интерес)

#### Сложность в худшем случае

Обычно же когда спрашивают о О-сложности алгоритма имеют ввиду именно сложность в худшем случае. В худшем случае (строки равны), мы потратим O(N) времени на их сравнение.

## Пример 6.

```
N: int = input(); // 0(1)
k = 0; // 0(1)
while k \le N \{ // O(1) * N = O(N) \text{ has } C \text{ as } N \le N \}k == 1; // O(1) * N = O(N)}
```
Аналогично со случаем с циклом for в данном случае мы потратим O(N) действий

### Пример 7

```
N: uint = input(); // 0(1), uint - or 0 A = 31 - 1while N != 0 { (k + 1) * O(1), k - надо найти, число проверок условия на 1
больше, чем исполнений тела цикла
    N //= 2; // k \star 0(1)
<sup>}</sup>
```
Нам надо найти значение k - сколько раз будет выполнена операция сравнения. Попробуем представить, что мы знаем не N, а k и хотим оценить N. Так как на каждом

этапе N уменьшалось минимум в 2 раза (если оно на этом этапе было четное, иначе дополнительно откидывалась 1).

Тогда мы можем утверждать, что  $2^k \le N < 2^{(k+1)}$  (легко можно проверить на 4 и 9)

В таком случае  $k > \log N - 1$  и  $k \leq \log N$ . Отсюда получаем, что к есть O(llog N) сложность фрагмента кода - O(\log N)

#### Пример 8

N: uint = input(); // 0(1), uint -  $or 0$  go 2  $\land$  31 - 1 while N != 0 {  $(k + 1) * O(1)$ , k - надо найти, число проверок условия на 1 больше, чем исполнений тела цикла N //= 7; // k  $\star$  0(1)  $\}$ 

Рассуждая аналогично предыдущему примеру, получаем ответ

 $O(logN)$ 

В этом и прошлом примере при записи сложности мы опустили основание логарифма. Это допустимо, так как все логарифмы связаны между собой следующим соотношением:

$$
\log_a^b = \frac{\log_d b}{\log_d a}
$$

Отсюда следует, что

$$
O(\log_2 N) = O(C \cdot \log_7 N) = O(\log_7 N)
$$

Для простоты основание просто опускается

$$
O(\log_2 N) = O(\log_7 N) = O(\log N)
$$

#### Пример 9

```
N: uint = input(); // 0(1)s = 0; // O(1)for i in range(0, N) { // O(N)for j in range(0, N){ // O(N) * N = O(N^2)s += 1; // 0(1) * N * N = 0(N^2), N итераций внешнего цикла по N
итераций внутреннего цикла
    \}<sup>}</sup>
```
В данном случае строка с увеличением s будет выполняться N раз для каждого запуска внутреннего цикла, который будет запущен N раз. Потому сложность данного фрагмента кода -  $O(N^2)$ 

## Пример 10

```
N: uint = input(); // 0(1)s = 0; // O(1)for i in range(0, N) { // O(N)for j in range(0, i) // для i = 0 не зайдем в цикл
        s += 1; // сумма от i = 1 до i = N ( 0(1) * i )
   \}\}
```
Мы можем прикинуть оценку времени работы алгоритма - в среднем на каждую итерацию внешнего цикла внутренний цикл делает O(N/2) = O(N) итераций. Строка в теле цикла так же выполняется O(N) раз. Внешний цикл выполняется N раз. Таким образом сложность этого фрагмента кода

$$
O(1) + O(1) + O(N) * N = O(N^2)
$$

Можно посчитать и точно. За каждую і итерацию внешнего цикла выполняется і итераций внутреннего цикла. Тогда всего внутренний цикл выполнится

$$
\sum_{i=0}^{N-1} O(i) = O((N-1) * (N-2)/2) = O(N^2)
$$

В последнем равенстве мы использовали формулу суммы арифметической прогрессии. Таким образом, наша точная оценка совпала с прикидкой.

## Пример 11

```
N: uint = input(); // 0(1)for i in range(0, N){ // (0(N))S = N; // O(1) \times N = O(N)while s != 0 \{ // 0(1) * N * 0(logN)s = s // 2; // 0(1) * N * 0(logN) = 0(NlogN)
    \}\mathcal{F}
```
Для каждой итерации внешнего цикла строка во внутреннем цикле будет выполняться O(\log N) раз (как было показано в примере 7). Всего будет N итераций внешнего цикла, потому в результате получаем сложность

 $O(N) + O(1) * O(\log N) * N + O(1) * O(\log N) * N + O(N) = O(N \log N)$ 

#### Пример 12

```
N: uint = input(); // 0(1)for i in range(0, N) { // O(N)s = i; // 0(1) * N = 0(N)
    while s != 0 { cymma or i = 1 \muo i = N 0(1) * 0(logi) и 0(1) для i = 0
       s = s / 2; // сумма от i = 1 до i = N 0(1) * 0(logi)
    // считаем, что int делится на 2 целочисленно. То есть 5 / 2 = 2
    \mathcal{F}\mathcal{F}
```
Здесь мы имеем две возможности оценить время работы приведенного фрагмента кода. Грубым приближением будет считать, что в среднем все части внутреннего цикла выполняются

$$
O(\log(N/2)) = O(\log N)
$$

раз. Тогда наша оценка времени работы -

$$
O(\log N) * N + O(N) = O(N \log N)
$$

Можно попытаться оценить и более точно. Для каждой і итерации внешнего цикла, части, связанные с внутренним циклом будет исполняться O(\log i) раз (кроме i = 0, когда выполнится только проверка на условие). Тогда всего эти части будет исполнены

$$
O(1) + O(N) + O(N) + \sum_{i=1}^{i=N} O(\log i) = O(\log N!)
$$

В последнем равенстве мы воспользовались тем, что

$$
\log a + \log b = \log(ab)
$$

Далее можно вспомнить формулу Стирлинга:

$$
N! \sim \sqrt{2\pi N} (\frac{n}{e})^n
$$

Тогда для логарифма факториала

$$
logN! \sim \frac{1}{2} \log 2\pi N + N \log \frac{N}{e} = O(\log N) + O(N \log N) = O(N \log N)
$$
  

$$
O(O(N \log N)) = O(\log N)
$$

То есть получаем такую же оценку, которую и получили с грубой прикидкой.

#### 04/10/2019

#### algbook

### Пример 13

```
N: uint = input(): // 0(1)flag = false: // 0(1)for i in range(1, N + 1){ // 0(N)
   S = 0; // O(N)while s != i and not flag { // 0(1) * 2 + ... 0(1) * 7 + 0(1) * 8 + 0(1) *
(N - 7) = O(N)// пока flag = false цикл крутится пока s не станет равным N
    // последняя проверка условия говорит, что s == N и в цикл мы не заходим
    // (отсюда проверок условия на 1 больше, чем число исполнений тела цикла)
    // после того как flag стал равным true происходит только одна проверка
    s \div 1; // 0(1) * 1 + ... 0(1) * 6 + 7 * 0(1) = 0(1)
        if s % 7 == 0 { // 0(1) * 1 + ... 0(1) * 6 + 7 * 0(1) = 0(1)
        flag = true; // O(1), \kappaак только flag становится равным true, больше в
цикл мы не заходим
    \}\}\mathcal{E}
```
В данном случае внутренний цикл выполняется только до тех пор, пока flag не примет значение true. Как только это происходит (на 7 итерации, когда i = 7), в дальнейшем на каждой итерации внешнего цикла при входе в внутренний цикл мы только один раз проверяем условие. Потому суммарное время работы кода получается равным

$$
O(1) + O(N) + O(N) + O(1) + O(1) + O(1) = O(N)
$$

#### Пример 14

```
N: uint = input(); // O(1)for i in range(1, N + 1){ // 0(N)
   flag = false; // O(N)s = 0; // O(N)while s != i and not flag { // 0(1) * 2 + ... 0(1) * 7 + 0(1) * (N - 6) * 8
= O(N)// пока flag = false цикл крутится пока s не станет равным N
    // после того как flag стал равным true происходит только одна проверка
    s \neq 1; // 0(1) * 1 + ... 0(1) * 6 + 0(N - 6) * 7 = 0(N)
       if s % 7 == 0 { // 0(1) * 1 + ... 0(1) * 6 + 7 * 0(N - 6) = 0(N)
        flag = true; // O(N) //как только flag становится равным true, НА ЭТОЙ
ИТЕРАЦИИ
        // больше в цикл мы не заходим
    \mathcal{F}\}}
```
Теперь значение flag обновляется на каждой итерации внешнего цикла. Поэтому тело внутреннего цикла выполняется на каждой итерации до тех пор, пока s не станет равным 7. Потому за все время работы каждой из строк внутреннего тела выполнится  $7*O(N) = O(N)$  раз. Суммарно представленный фрагмент кода будет работать за

$$
O(1) + O(N) + O(N) + O(N) + O(N) + O(N) + O(N) = O(N)
$$

### Пример 15

```
N: uint = input(); // O(1)for i in range(1, N + 1){ // 0(N)
    flag = false; // O(N)s = 0; // O(N)while s != i and not flag { // 0(1) * 2 + ... 0(1) * 7 + 0(1) * (N - 6) * 8
= O(N)// пока flag = false цикл крутится пока s не станет равным N
    // после того как flag стал равным true происходит только одна проверка
    s \neq 1; // 0(1) * 1 + ... 0(1) * 6 + 0(N - 6) * 7 = 0(N)
       if s % 7 == 0 { // 0(1) * 1 + ... 0(1) * 6 + 7 * 0(N - 6) = 0(N)
        flag = true; // O(N) // как только flag становится равным true, HA 3ТОЙИТЕРАЦИИ
       // больше в цикл мы не заходим
    \}if s = 20 { // 0(1) * 1 + ... 0(1) * 6 + 0(N - 6) * 7 = 0(N)
        // сравнение будет выполняться только по flag не станет равным true
        // дальше в цикл не заходим => и сравнение не выполняется
        flag = false; // 0, мы сюда никогда не придем, эта строчка - мертвый код
    \}\mathcal{F}\mathcal{F}
```
Данный пример отличается от предыдущего тем, что мы добавили условие установки переменной flag в прежнее значение (false). Однако из-за того, что мы не заходим во внутренний цикл после s = 20, этот код никогда не выполнится. Такой код называется мертвым кодом. В первом приближении он никак не сказывается на времени работы программы.

$$
O(1) + O(N) + O(N) + O(N) + O(N) + O(N) + O(N) + O(N) = O(N)
$$

При этом во втором приближении большое количество мертвого кода может сказаться на времени работы программы, потому в компилируемых языках существуют методы нахождения участков мертвого кода и их удаления.

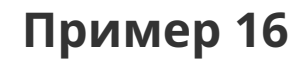

```
N: uint = input(); // 0(1)s = 0:
for i in range(0, N) { // O(N)for j in range(0, N) { // O(N) * N = O(N^2)for k in range(0, N) { // O(N) * N * N = O(N^3)s += 1 // 0(1) * N * N * N = 0(N ^ 3)
   }
   }
}
```
Аналогично примеру 9, в данном случае тело самого внутреннего цикла будет исполнено N \* N \* N раз, итоговое время работы цикла:

$$
O(1) + O(N) + O(N^{2}) + O(N^{3}) + O(N^{3}) = O(N^{3})
$$

#### **Пример 17**

```
N: uint = input(); // 0(1)s = 0; // O(1)for i in range(0, N) { // O(N)for j in range(0, i) { // O(N) * N = O(i^2)for k in range(0, i) { // 0(N) * N * N = 0(i^3)
           s += 1 // от i=0 до N сумма O(i^2)}
   }
}
```
В этом случае мы можем знаем, что два внутренних цикла исполняются для каждого i за  $O(i^2)$  Можно прикинуть, что в среднем на каждой итерации внешнего цикла внутренние исполняется за  $O((N/2)^2) = O(N^2).$  Тогда в целом получим время

 $O(N^2) \cdot N = O(N^3)$